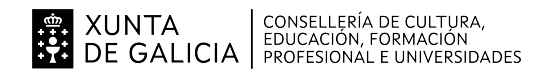

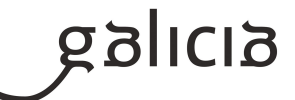

## **1. Identificación da programación**

## **Centro educativo**

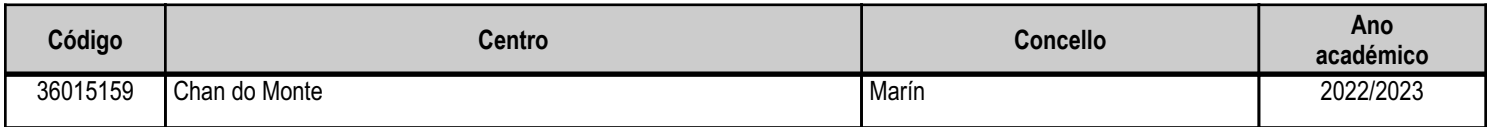

## **Ciclo formativo**

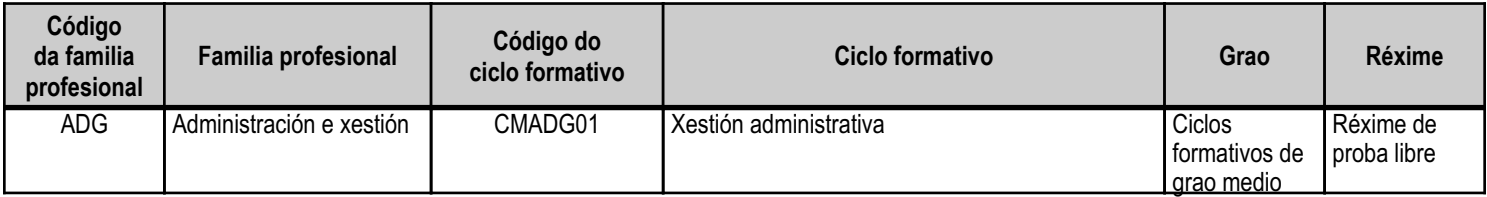

# **Módulo profesional e unidades formativas de menor duración (\*)**

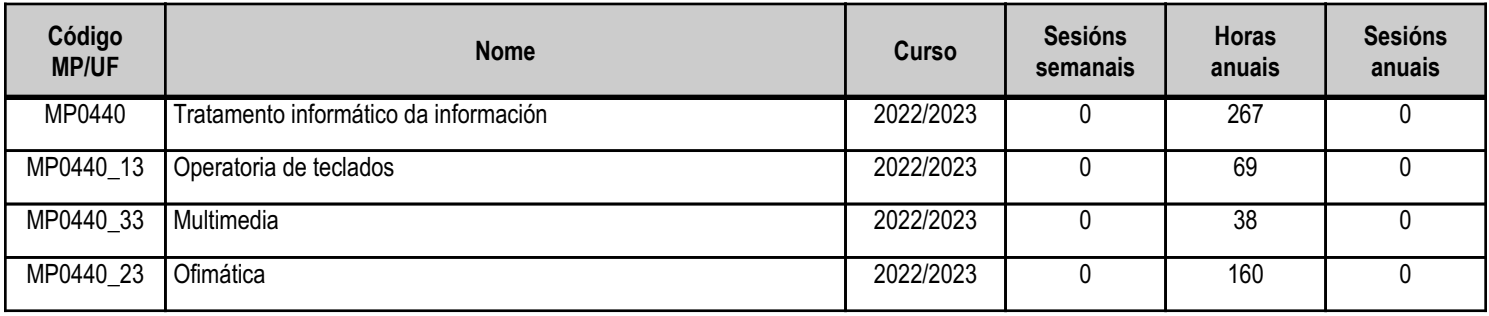

(\*) No caso de que o módulo profesional estea organizado en unidades formativas de menor duración

# **Profesorado responsable**

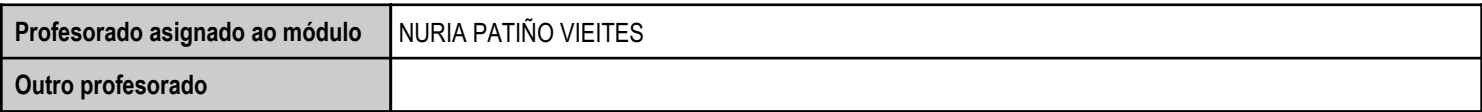

Estado: Pendente de supervisión inspector

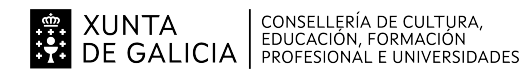

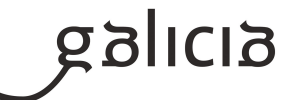

### **2. Resultados de aprendizaxe e criterios de avaliación**

## **2.1. Primeira parte da proba**

## **2.1.1. Resultados de aprendizaxe do currículo que se tratan**

**Resultados de aprendizaxe do currículo**

(MP0440\_23) RA1 - Utiliza as funcións básicas dos sistemas operativos habituais na xestión e na procura de cartafoles e ficheiros, compartindo e actualizando recursos.

(MP0440\_33) RA1 - Integra imaxes dixitais e secuencias de vídeo en documentos da empresa, utilizando aplicacións tipo e periféricos.

(MP0440\_13) RA1 - Procesa textos alfanuméricos nun teclado estendido aplicando as técnicas mecanográficas.

(MP0440\_23) RA2 - Instala e actualiza aplicacións informáticas relacionadas coa tarefa administrativa, e razoa os pasos seguidos.

(MP0440\_33) RA2 - Elabora presentacións multimedia utilizando aplicacións específicas.

(MP0440\_33) RA3 - Xestiona a rede internet, manexando diferentes navegadores.

(MP0440\_23) RA3 - Elabora documentos e patróns manexando opcións da folla de cálculo tipo.

(MP0440\_33) RA4 - Xestiona o correo e a axenda electrónica manexando aplicacións especificas.

(MP0440\_23) RA4 - Elabora documentos de textos utilizando as opcións dun procesador de textos tipo.

(MP0440\_23) RA5 - Realiza operacións de manipulación de datos en bases de datos ofimáticas tipo.

## **2.1.2. Criterios de avaliación que se aplicarán para a verificación da consecución dos resultados de aprendizaxe por parte do alumnado**

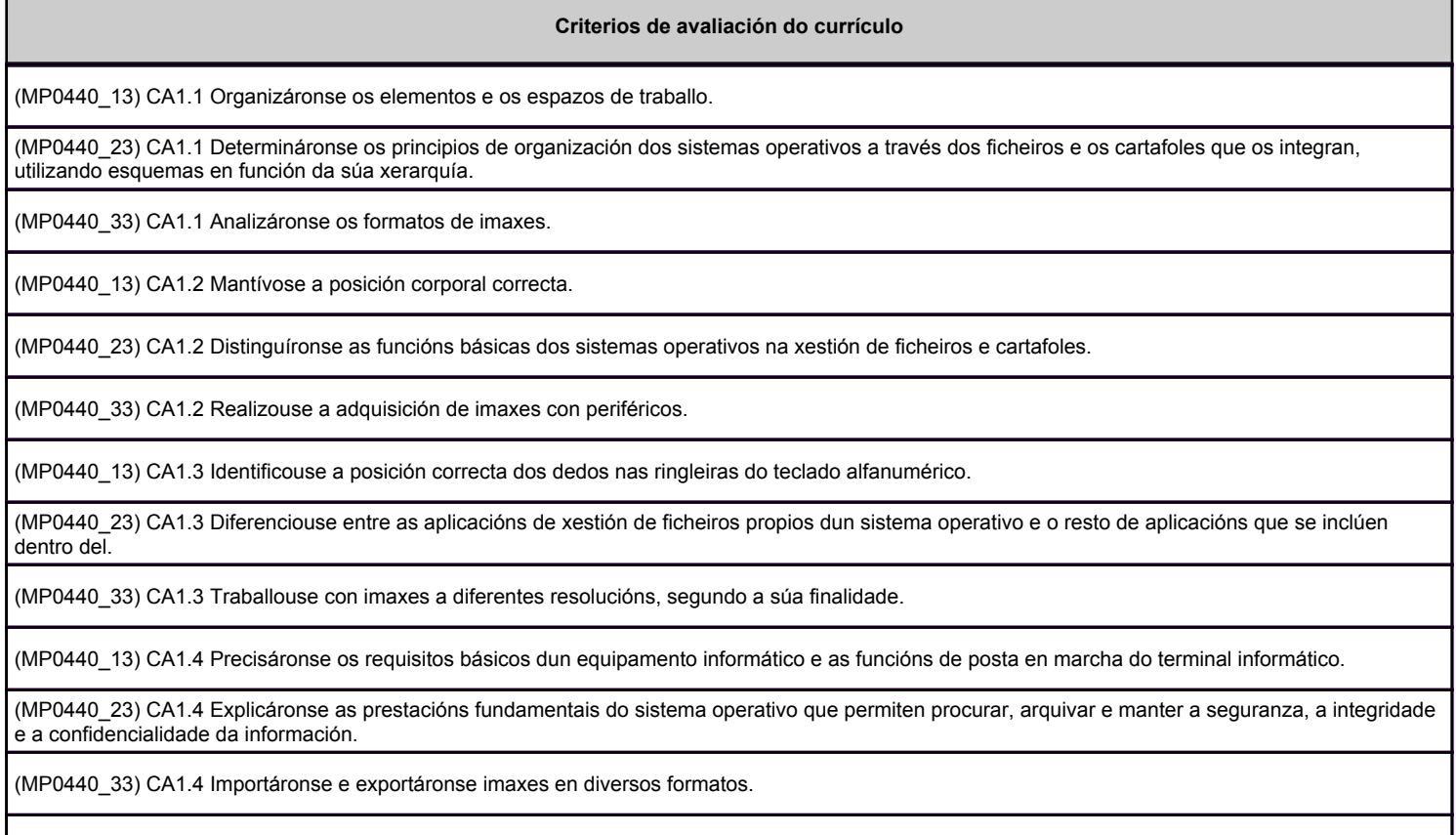

(MP0440\_13) CA1.5 Empregáronse coordinadamente as ringleiras do teclado alfanumérico e as teclas de signos e puntuación.

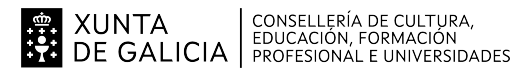

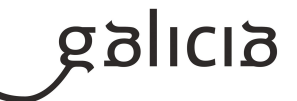

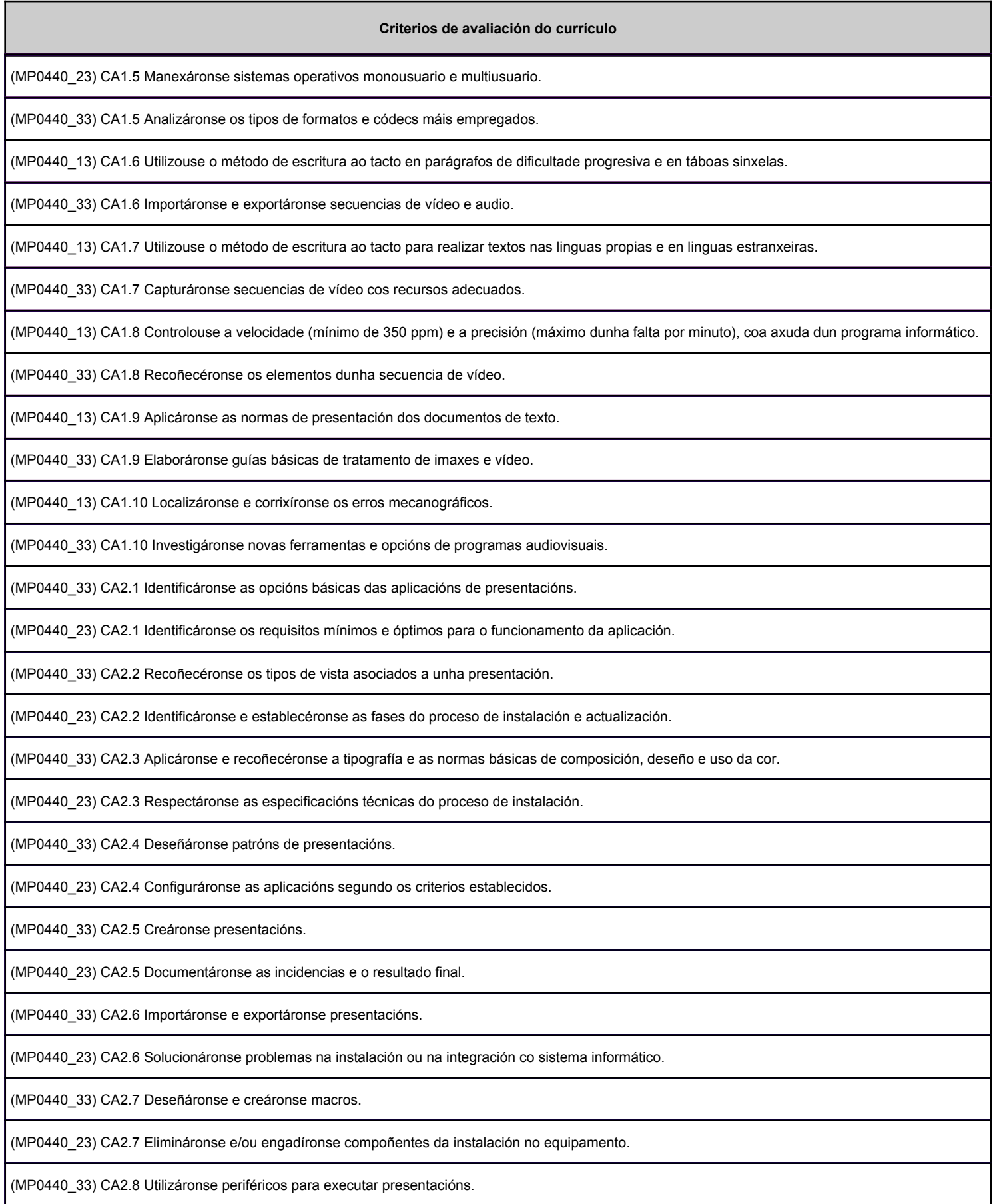

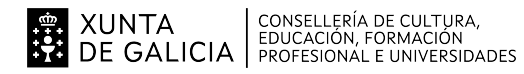

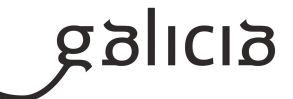

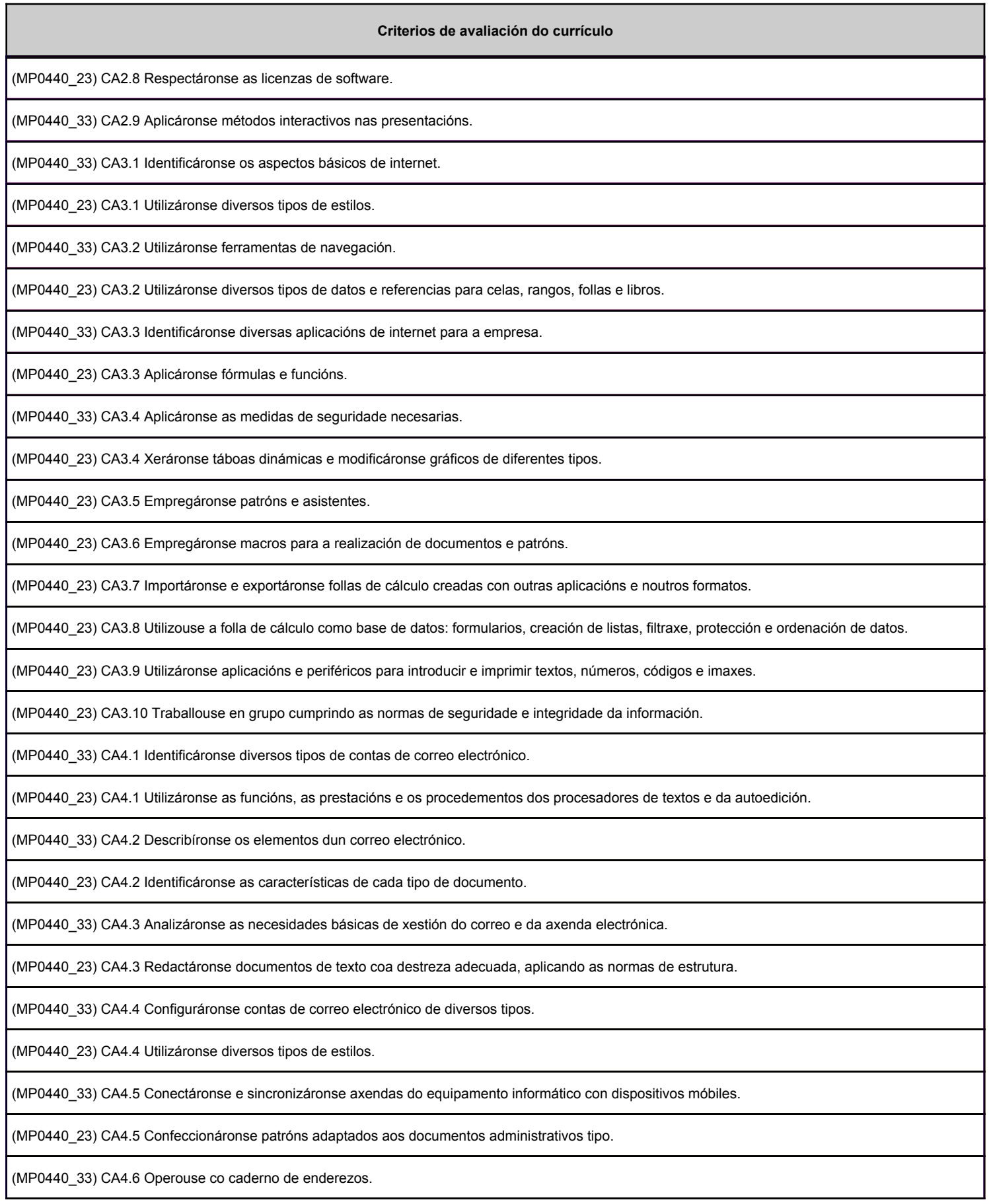

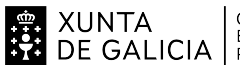

# **EN XUNTA CONSELLERÍA DE CULTURA,<br>SA DE GALICIA** FROFESIONAL E UNIVERSIDADES

## ANEXO III MODELO DE PROGRAMACIÓN DE PROBA LIBRE DE MÓDULOS PROFESIONAIS

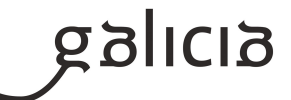

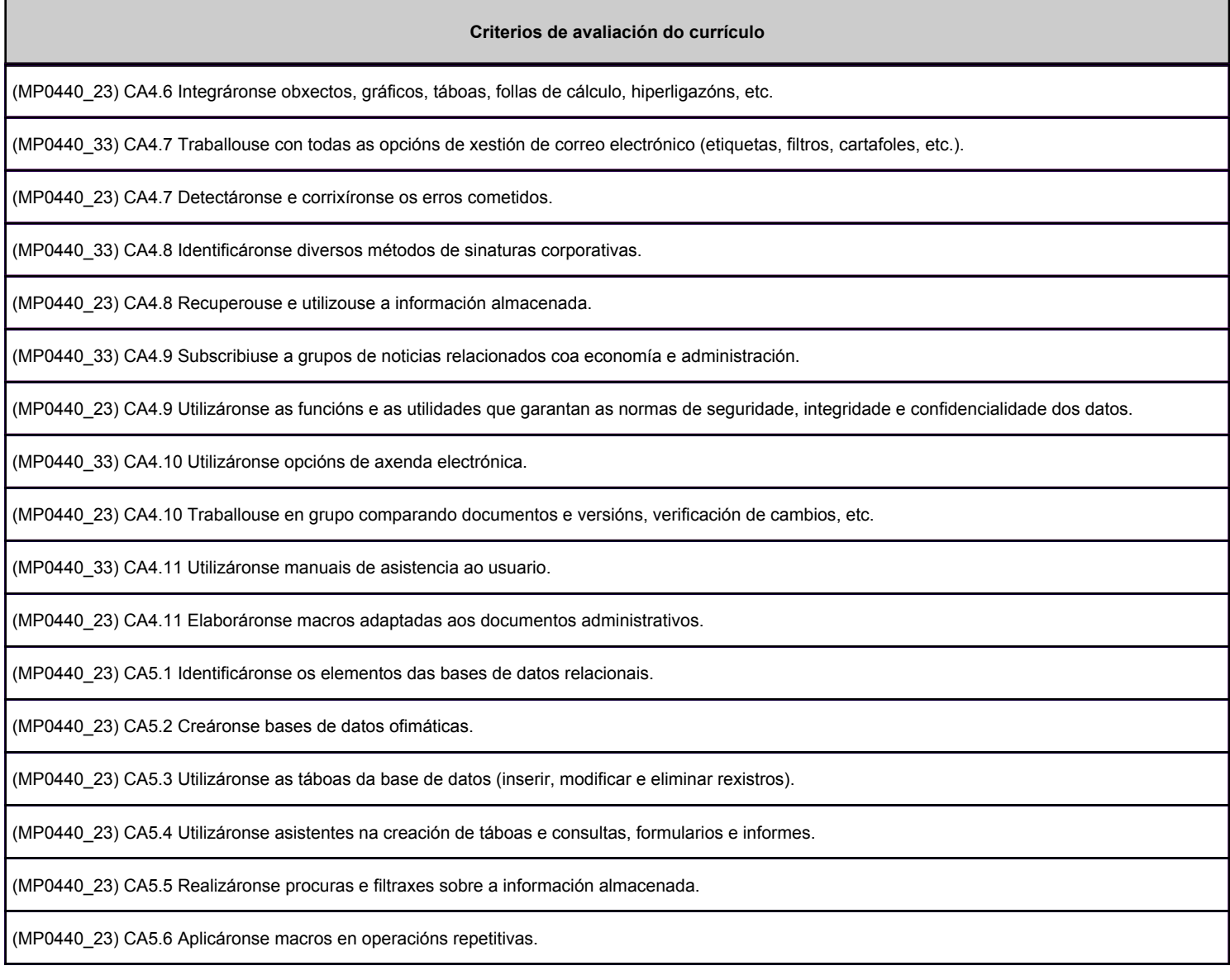

# **2.2. Segunda parte da proba**

## **2.2.1. Resultados de aprendizaxe do currículo que se tratan**

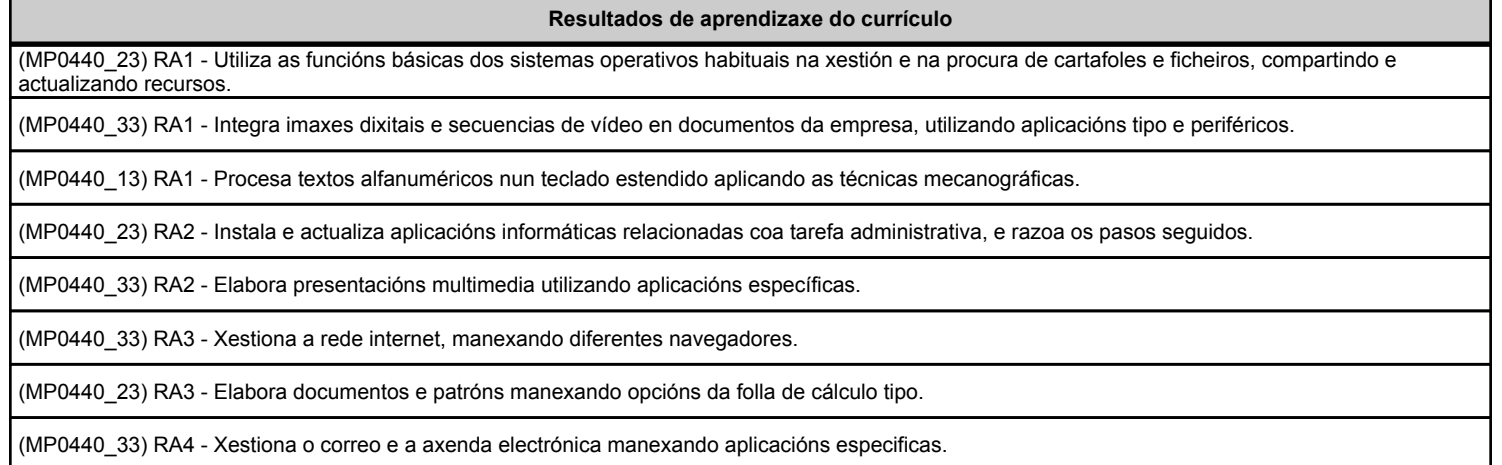

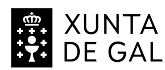

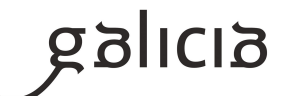

#### **Resultados de aprendizaxe do currículo**

(MP0440\_23) RA4 - Elabora documentos de textos utilizando as opcións dun procesador de textos tipo.

(MP0440\_23) RA5 - Realiza operacións de manipulación de datos en bases de datos ofimáticas tipo.

## **2.2.2. Criterios de avaliación que se aplicarán para a verificación da consecución dos resultados de aprendizaxe por parte do alumnado**

**Criterios de avaliación do currículo**

(MP0440\_13) CA1.1 Organizáronse os elementos e os espazos de traballo.

(MP0440\_23) CA1.1 Determináronse os principios de organización dos sistemas operativos a través dos ficheiros e os cartafoles que os integran, utilizando esquemas en función da súa xerarquía.

(MP0440\_33) CA1.1 Analizáronse os formatos de imaxes.

(MP0440\_13) CA1.2 Mantívose a posición corporal correcta.

(MP0440\_23) CA1.2 Distinguíronse as funcións básicas dos sistemas operativos na xestión de ficheiros e cartafoles.

(MP0440\_33) CA1.2 Realizouse a adquisición de imaxes con periféricos.

(MP0440\_13) CA1.3 Identificouse a posición correcta dos dedos nas ringleiras do teclado alfanumérico.

(MP0440\_23) CA1.3 Diferenciouse entre as aplicacións de xestión de ficheiros propios dun sistema operativo e o resto de aplicacións que se inclúen dentro del.

(MP0440\_33) CA1.3 Traballouse con imaxes a diferentes resolucións, segundo a súa finalidade.

(MP0440\_13) CA1.4 Precisáronse os requisitos básicos dun equipamento informático e as funcións de posta en marcha do terminal informático.

(MP0440\_23) CA1.4 Explicáronse as prestacións fundamentais do sistema operativo que permiten procurar, arquivar e manter a seguranza, a integridade e a confidencialidade da información.

(MP0440\_33) CA1.4 Importáronse e exportáronse imaxes en diversos formatos.

(MP0440\_13) CA1.5 Empregáronse coordinadamente as ringleiras do teclado alfanumérico e as teclas de signos e puntuación.

(MP0440\_23) CA1.5 Manexáronse sistemas operativos monousuario e multiusuario.

(MP0440\_33) CA1.5 Analizáronse os tipos de formatos e códecs máis empregados.

(MP0440\_13) CA1.6 Utilizouse o método de escritura ao tacto en parágrafos de dificultade progresiva e en táboas sinxelas.

(MP0440\_33) CA1.6 Importáronse e exportáronse secuencias de vídeo e audio.

(MP0440\_13) CA1.7 Utilizouse o método de escritura ao tacto para realizar textos nas linguas propias e en linguas estranxeiras.

(MP0440\_33) CA1.7 Capturáronse secuencias de vídeo cos recursos adecuados.

(MP0440\_13) CA1.8 Controlouse a velocidade (mínimo de 350 ppm) e a precisión (máximo dunha falta por minuto), coa axuda dun programa informático.

(MP0440\_33) CA1.8 Recoñecéronse os elementos dunha secuencia de vídeo.

(MP0440\_13) CA1.9 Aplicáronse as normas de presentación dos documentos de texto.

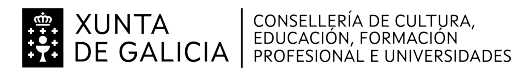

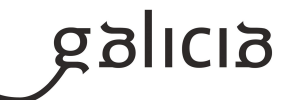

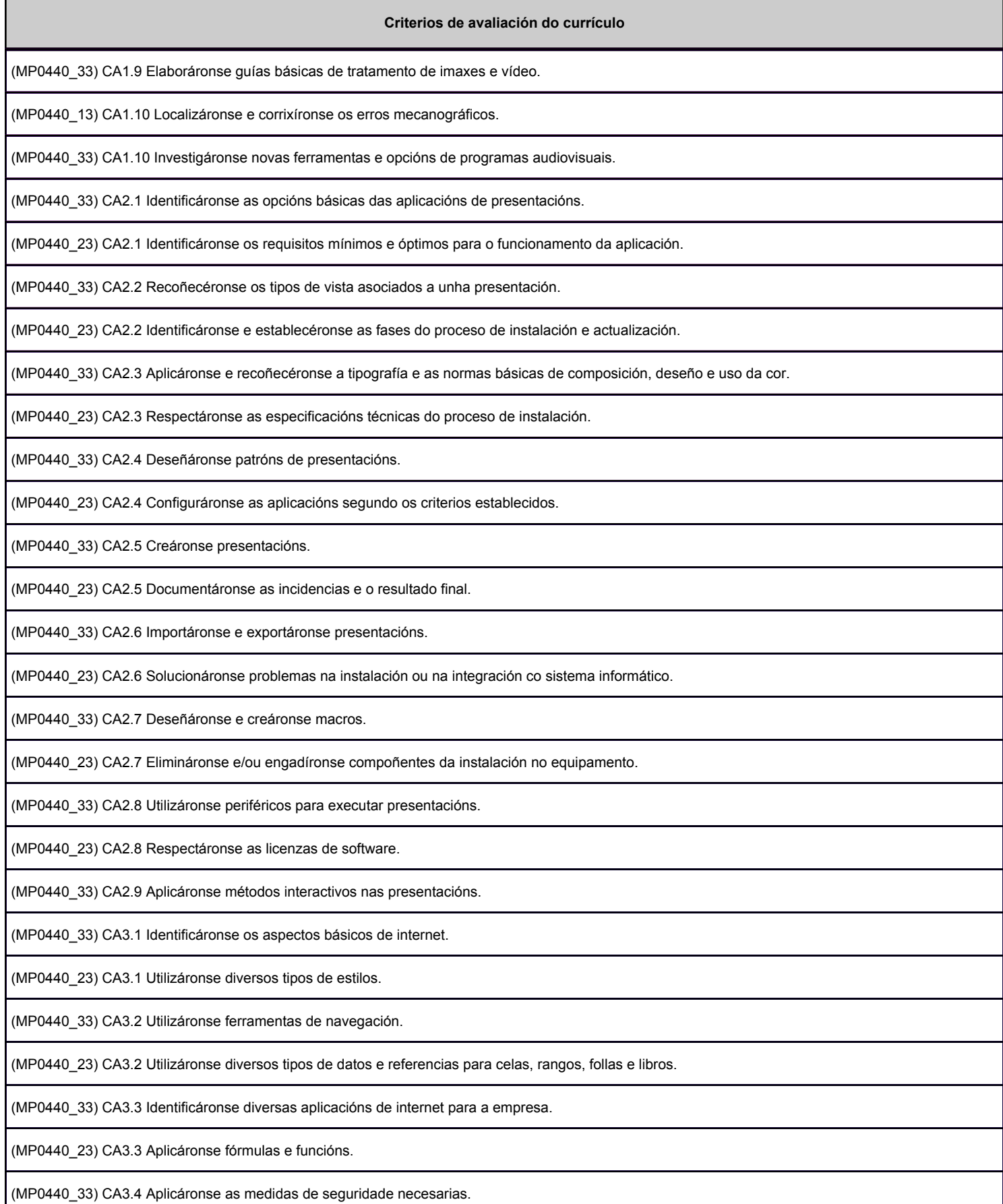

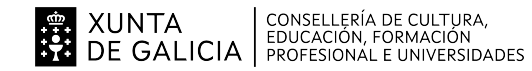

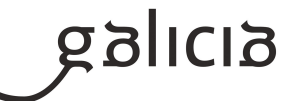

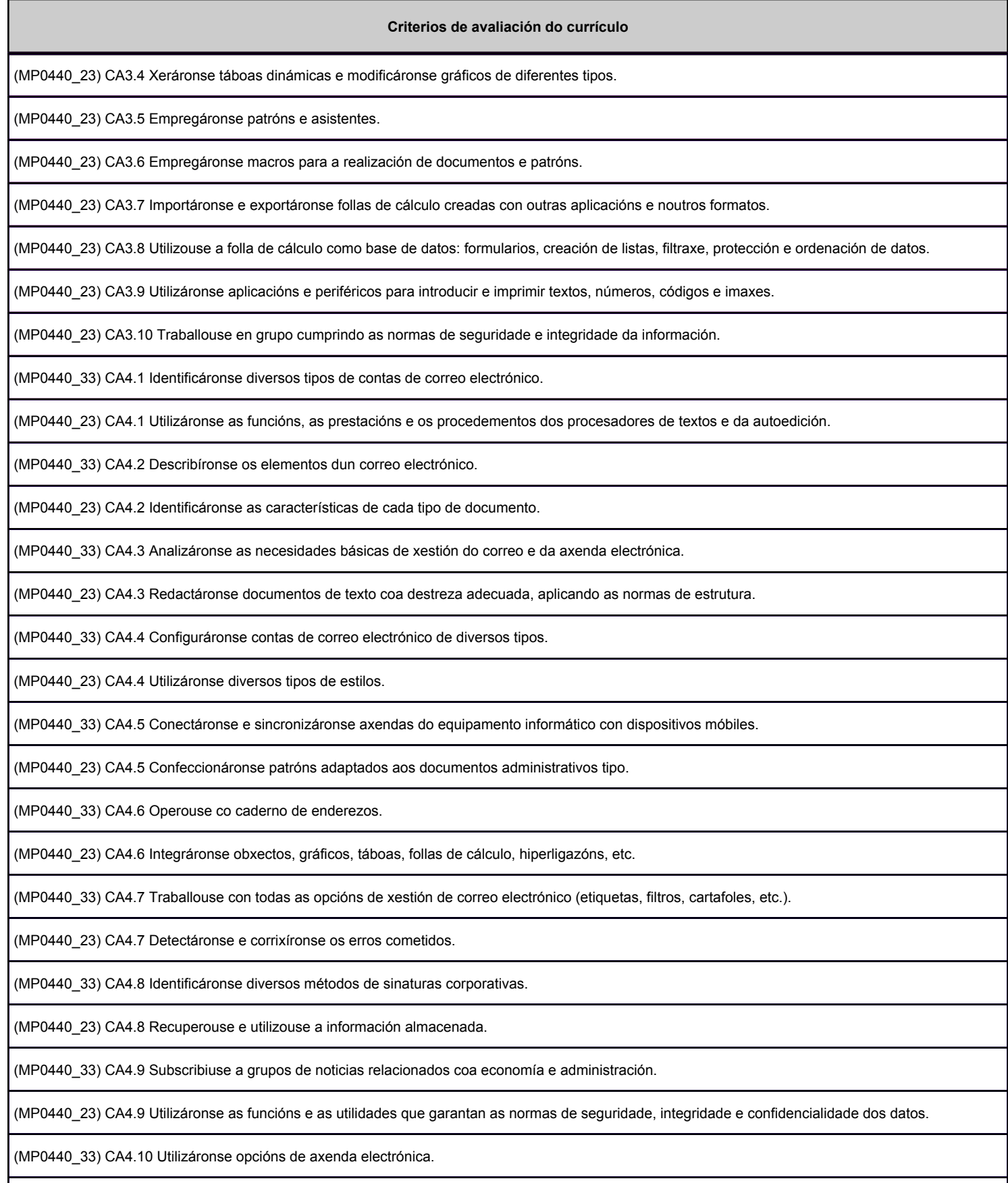

(MP0440\_23) CA4.10 Traballouse en grupo comparando documentos e versións, verificación de cambios, etc.

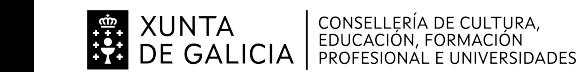

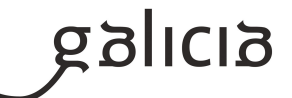

# **Criterios de avaliación do currículo** (MP0440\_33) CA4.11 Utilizáronse manuais de asistencia ao usuario. (MP0440\_23) CA4.11 Elaboráronse macros adaptadas aos documentos administrativos. (MP0440\_23) CA5.1 Identificáronse os elementos das bases de datos relacionais. (MP0440\_23) CA5.2 Creáronse bases de datos ofimáticas. (MP0440\_23) CA5.3 Utilizáronse as táboas da base de datos (inserir, modificar e eliminar rexistros). (MP0440\_23) CA5.4 Utilizáronse asistentes na creación de táboas e consultas, formularios e informes. (MP0440\_23) CA5.5 Realizáronse procuras e filtraxes sobre a información almacenada.

(MP0440\_23) CA5.6 Aplicáronse macros en operacións repetitivas.

## **3. Mínimos exixibles para alcanzar a avaliación positiva e os criterios de cualificación**

## MINIMOS EXIXIBLES:

Os elementos curriculares do módulo son mínimos exixibles, a excepción dos relativos aos seguintes criterios de avaliación:

- Organización dos elementos e os espazos de traballo
- Manexo de sistemas operativos monousuario e multiusuario
- Traballo en grupo comparando documentos e versións, verificación de cambios, etc
- Análise dos tipos de formatos e códecs máis empregados.
- Conexión e sincronización de axendas do equipamento informático con dispositivos móbiles.

## CRITERIOS DE CUALIFICACIÓN:

Para acadar unha avaliación positiva haberá que superar dúas probas, que se cualificarán de 0 a 10 puntos - unha teórica e outra práctica obtendo en cada unha delas polo menos 5 puntos sobre 10.

A cualificación final será a nota media de ambas.

# **4. Caracteríticas da proba e instrumentos para o seu desenvolvemento**

# **4.a) Primeira parte da proba**

# PARTE TEÓRICA:

Constará de dúas partes:

PARTE 1: Cuestionario test de 20 preguntas con 4 respostas alternativas e unha soa resposta válida, o test versará sobre os contidos teóricos do módulo onde cada pregunta ben contestada se puntuará con 0,5 puntos e as mal contestadas penalizarán e restarán 0,25 puntos. As preguntas non contestadas non penalizarán.

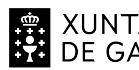

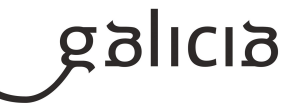

PARTE 2: Cuestionario de preguntas a desenvolver. Este cuestionario terá 10 preguntas teóricas que valerán 1 punto cada unha.

A cualificación desta parte da proba calcularase do seguinte xeito: (cualificación test + cualificación preguntas a desenvolver)/2.

Esta parte ten carácter eliminatorio e debe superarse para pasar á parte práctica.

O aspirante debe acudir provisto de:

- Bolígrafo

- DNI

Ningunha proba será repetida para os alumnos que non se presenten na data e hora da convocatoria.

## **4.b) Segunda parte da proba**

PARTE PRÁCTICA:

Terá carácter eliminatorio e consistirá no desenvolvemento de varios supostos prácticos que versarán sobre unha mostra suficientemente significativa dos criterios de avaliación previstos no currículo.

A cualificación desta segunda parte da proba será de 0 a 10 puntos.

Esta parte da proba estará integrada polos seguintes tres bloques:

- Primeiro bloque: Correspondente á UF Operatoria de teclados: Consistirá nunha proba de velocidade ao teclear un texto. O alumno deberá alcanzar 350 ppm, cun máximo dun erro por minuto.

A ponderación deste bloque será dun 30 % da cualificación (nota global máxima: 3 puntos).

- Segundo bloque: Correspondente á UF Ofimática: Consistirá na resolución de exercicios no ordenador sobre os contidos desta unidade formativa, as preguntas e exercicios serán seleccionados pola/o profesora/or con arranxo aos criterios de avaliación previstos no currículo para esta unidade formativa. Os programas que se empregarán neste bloque da proba son os seguintes:

- Procesador de textos
- Folla de cálculo
- Base de datos
- Internet, correo e axenda electrónica

A ponderación deste bloque será dun 50 % da cualificación (nota global máxima: 5 puntos).

- Terceiro bloque: Correspondente á UF Multimedia: Consistirá na resolución de exercicios no ordenador sobre os contidos desta unidade formativa, as preguntas e exercicios serán seleccionados pola/o profesora/or con arranxo aos criterios de avaliación previstos no currículo para esta unidade formativa. Os programas que se empregarán neste bloque da proba son os seguintes:

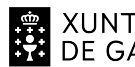

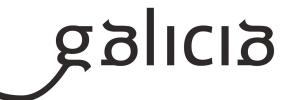

- Presentacións e arquivos multimedia

- Imaxe dixital e vídeo

A ponderación deste bloque será dun 20 % da cualificación (nota global máxima: 2 puntos).

Para a superación desta parte da proba, as persoas candidatas deberán obter a metade da puntuación asignada a cada un dos tres bloques anteriormente sinalados, sendo a nota final a suma das cualificacións acadadas nos tres bloques sempre que se cumpra o anterior.

O aspirante debe acudir provisto de:

- Bolígrafo

- DNI

Ningunha proba será repetida para o alumnado que non se presenten na data e hora da convocatoria.